法人インターネットバンキングにおけるWindows11の推奨環境追加のお知らせ

いつもさがみ信用金庫をご利用いただきありがとうございます。

現在ご契約いただいております法人インターネットバンキングサービスは、Windo ws11を推奨環境に追加いたします。ご利用にあたりまして、お客さまのパソコンの設 定が必要な場合がございます。

詳細は以下の【M icrosoft Edge (IE モード) における電子証明書の取得方法】および

【M icrosoft E dge (IE モード) における電子証明書の更新方法】をご参照いただきますよ うお願いいたします。

推奨環境追加開始日

令和4年2月4日(金)

なお、ご不明な点等ございましたら下記フリーダイヤルまでご連絡願います。

<お問い合わせ先>

さがみ信用金庫お客様サポートダイヤル

## $0120 - 426 - 614$

受付時間/平 日 9:00~22:00

土日祝 9:00~17:00

## 【Microsoft Edge (IE モード)における電子証明書の取得方法】

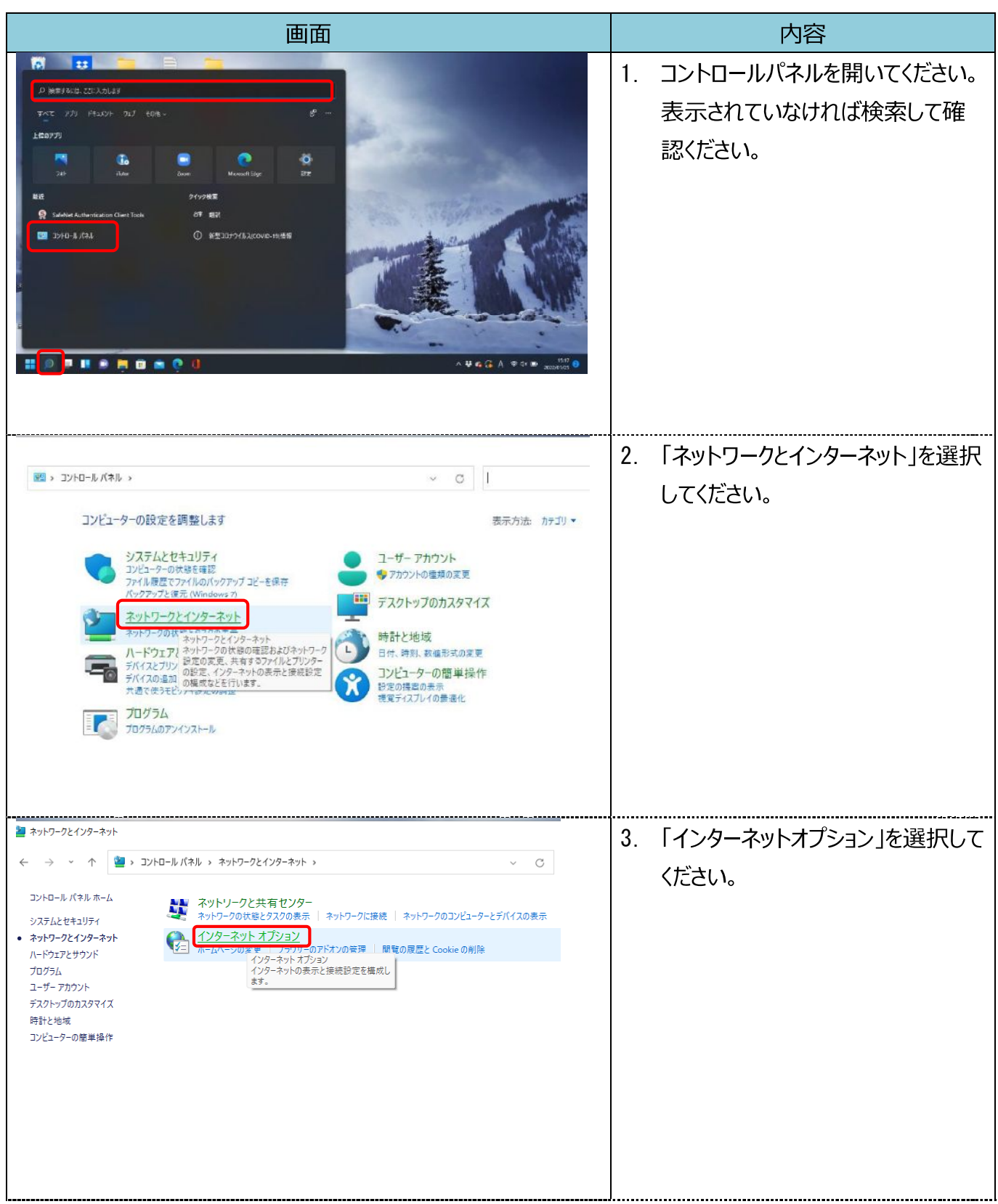

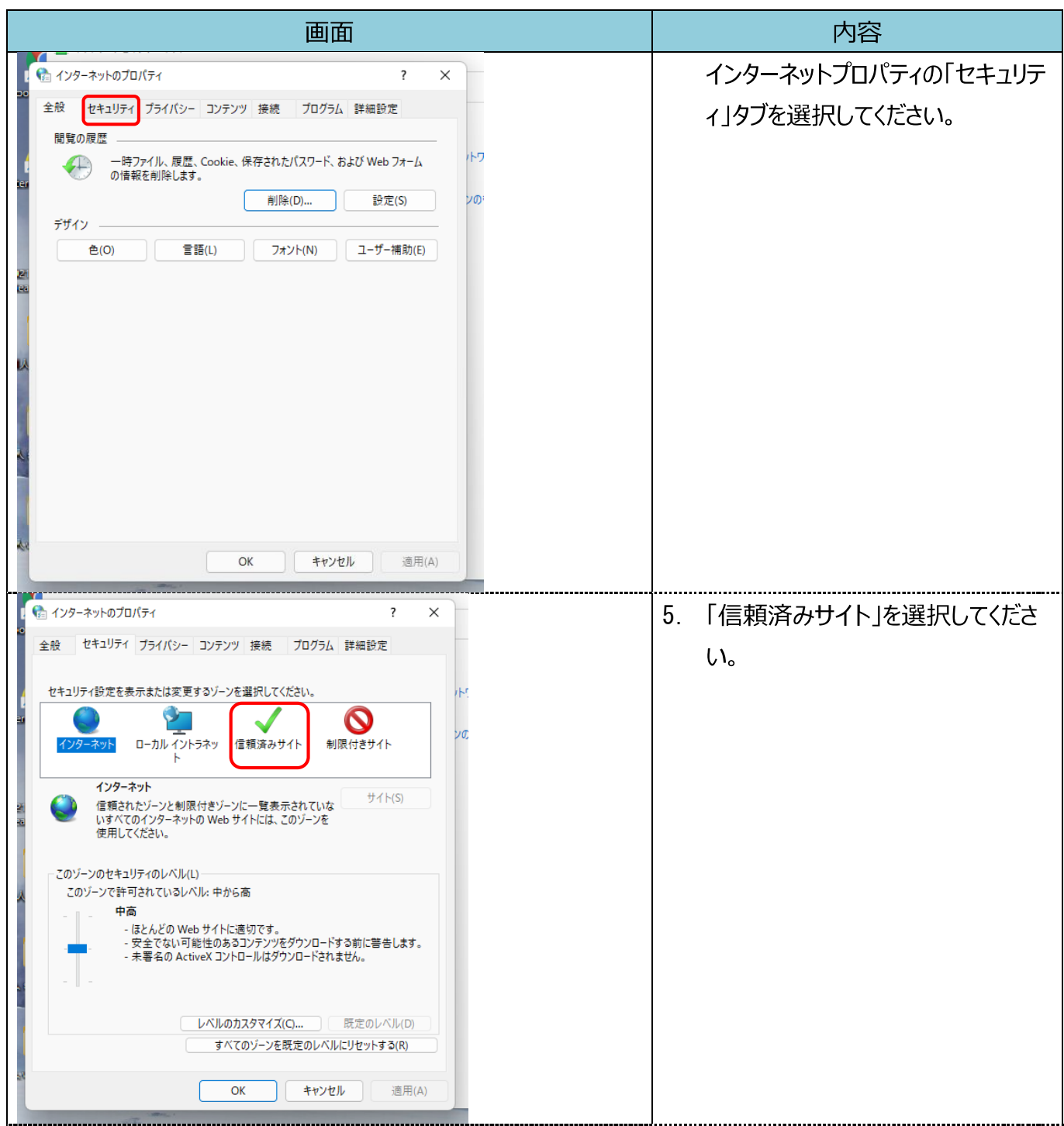

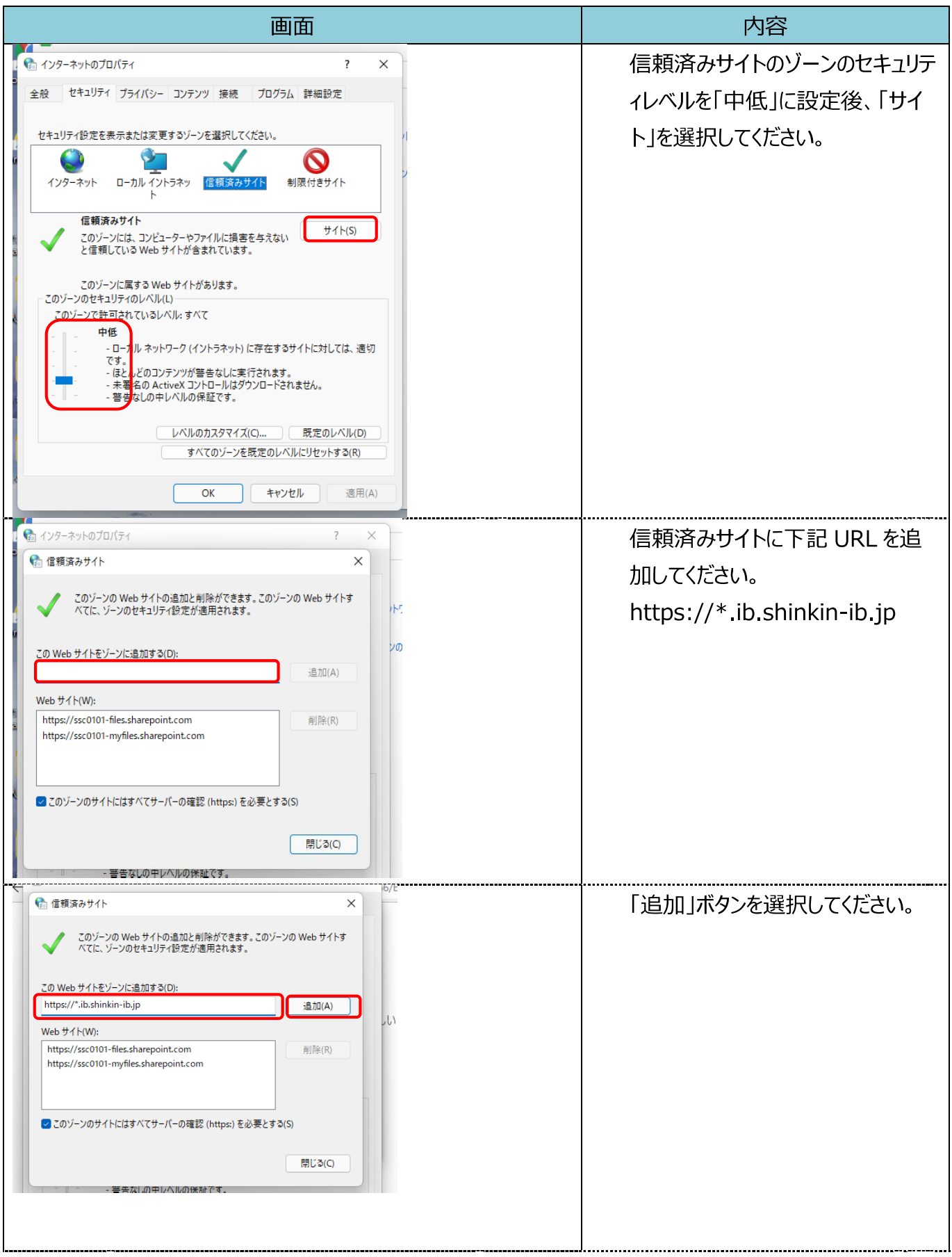

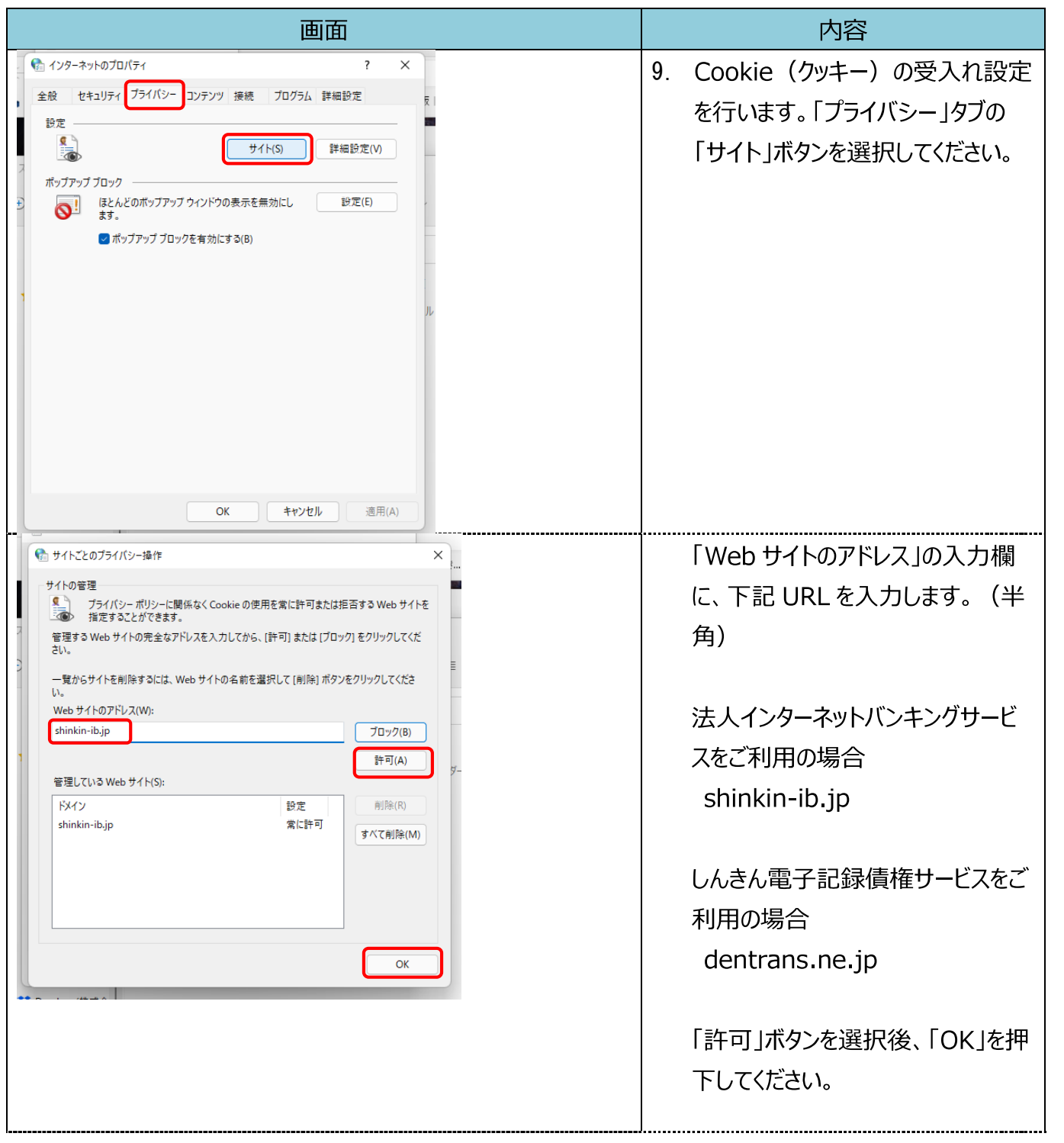

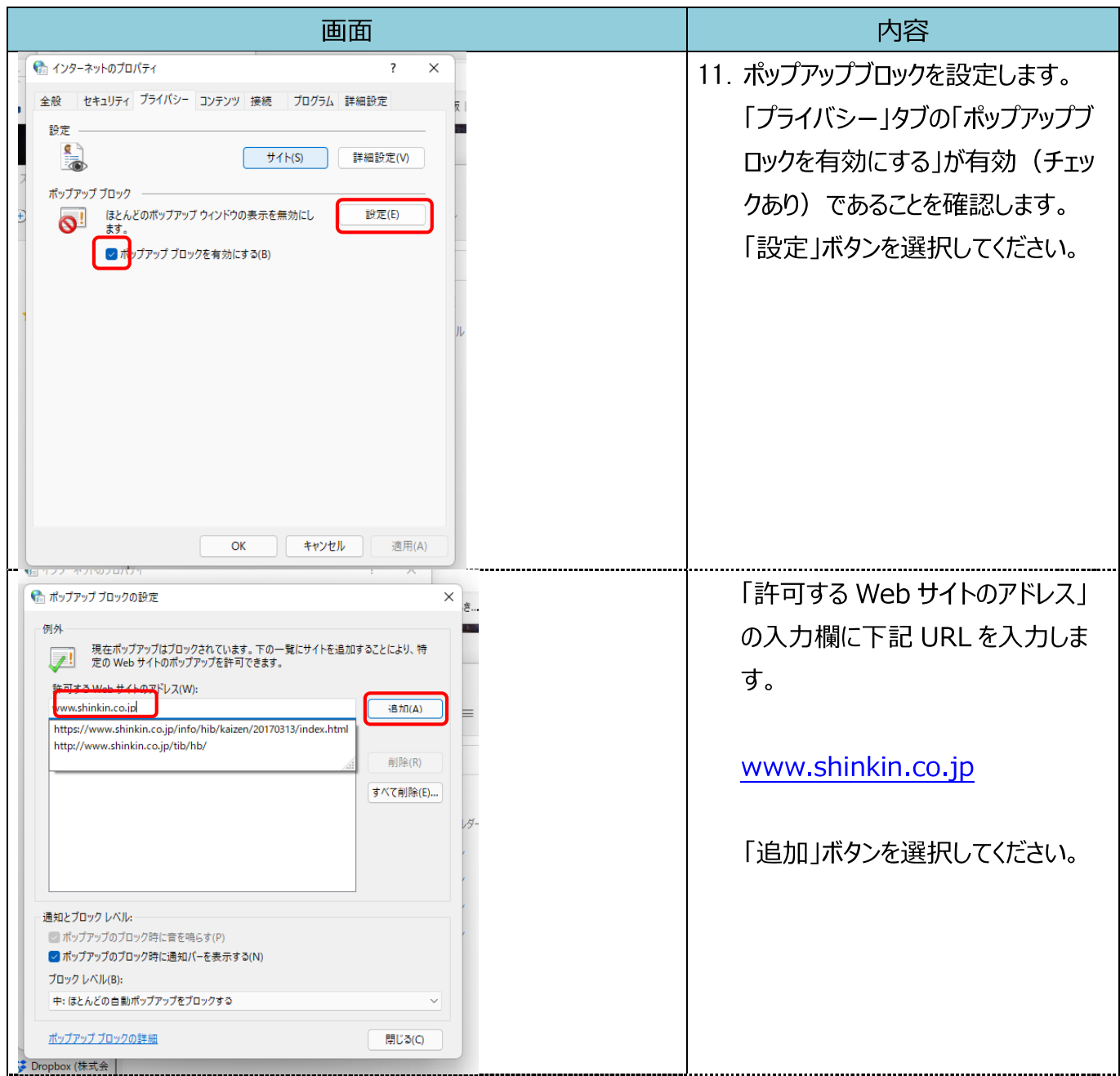

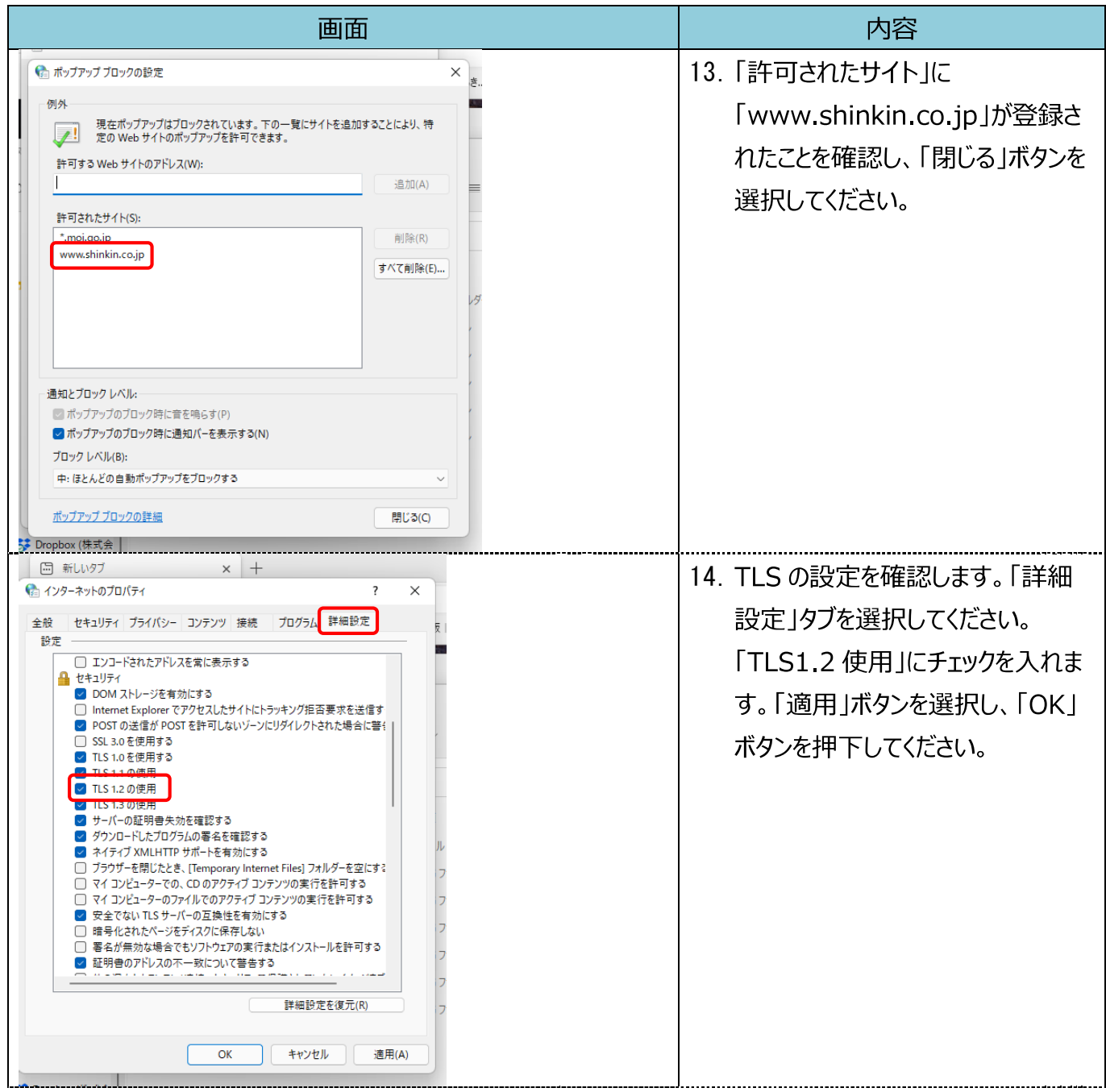

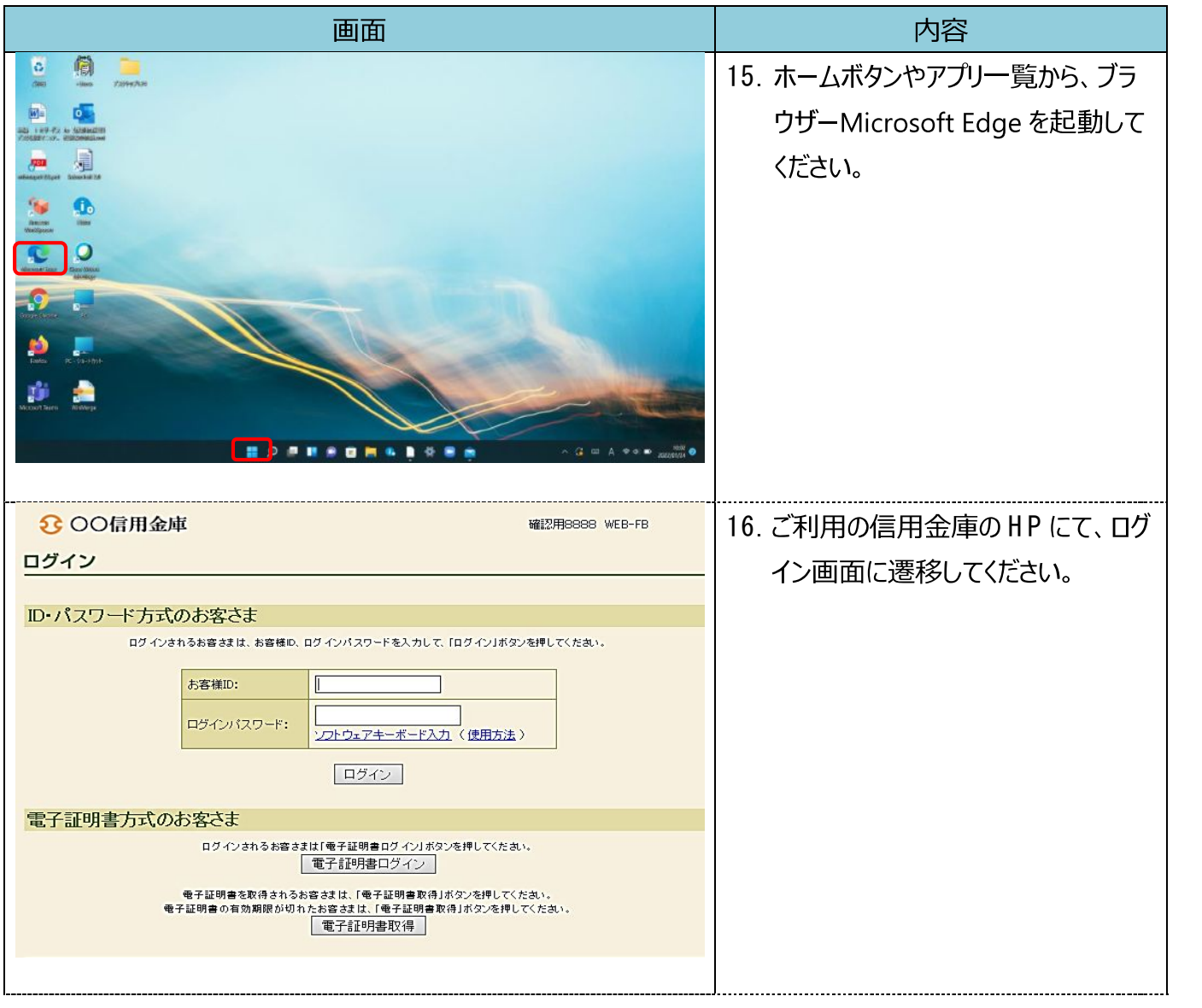

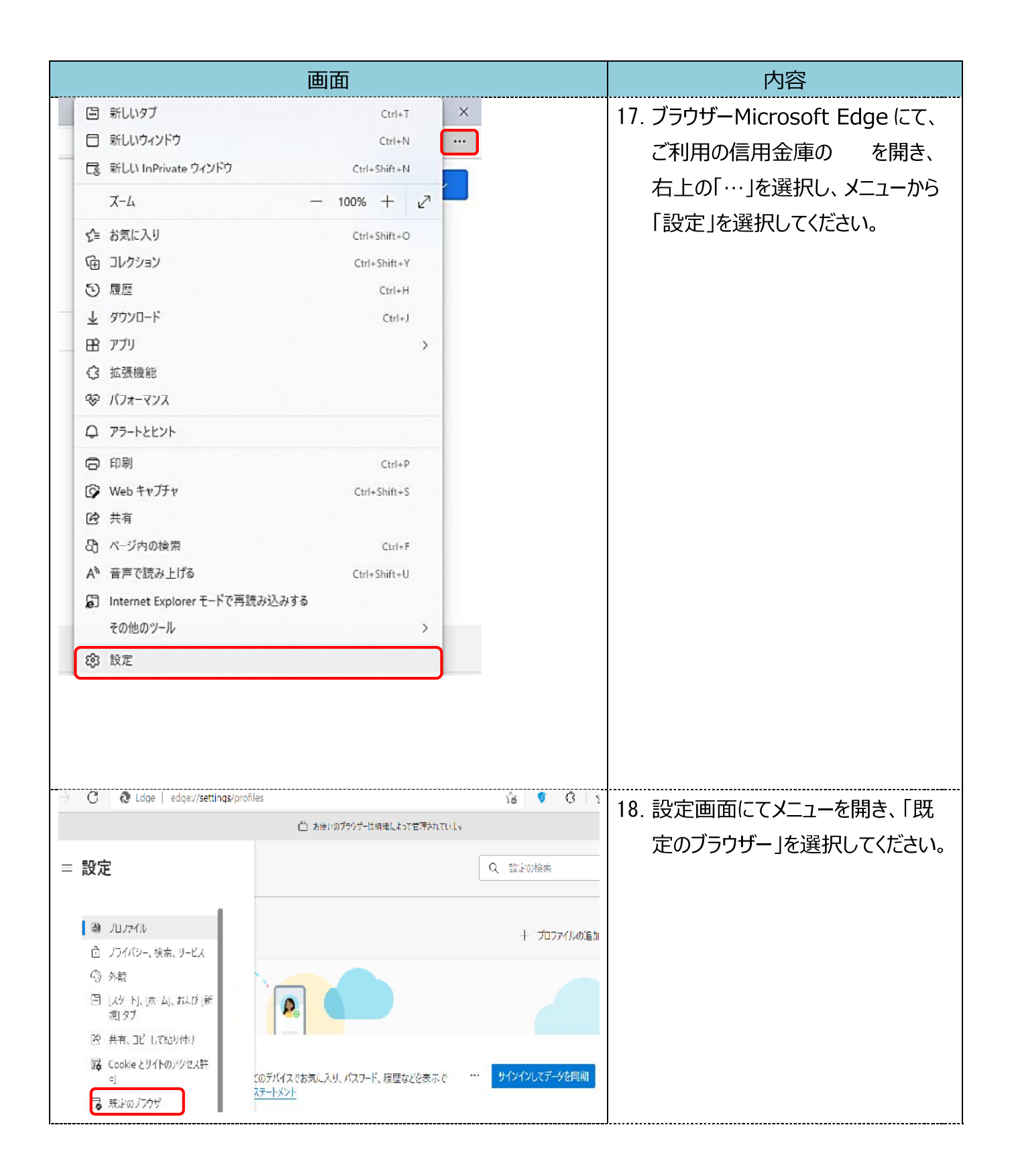

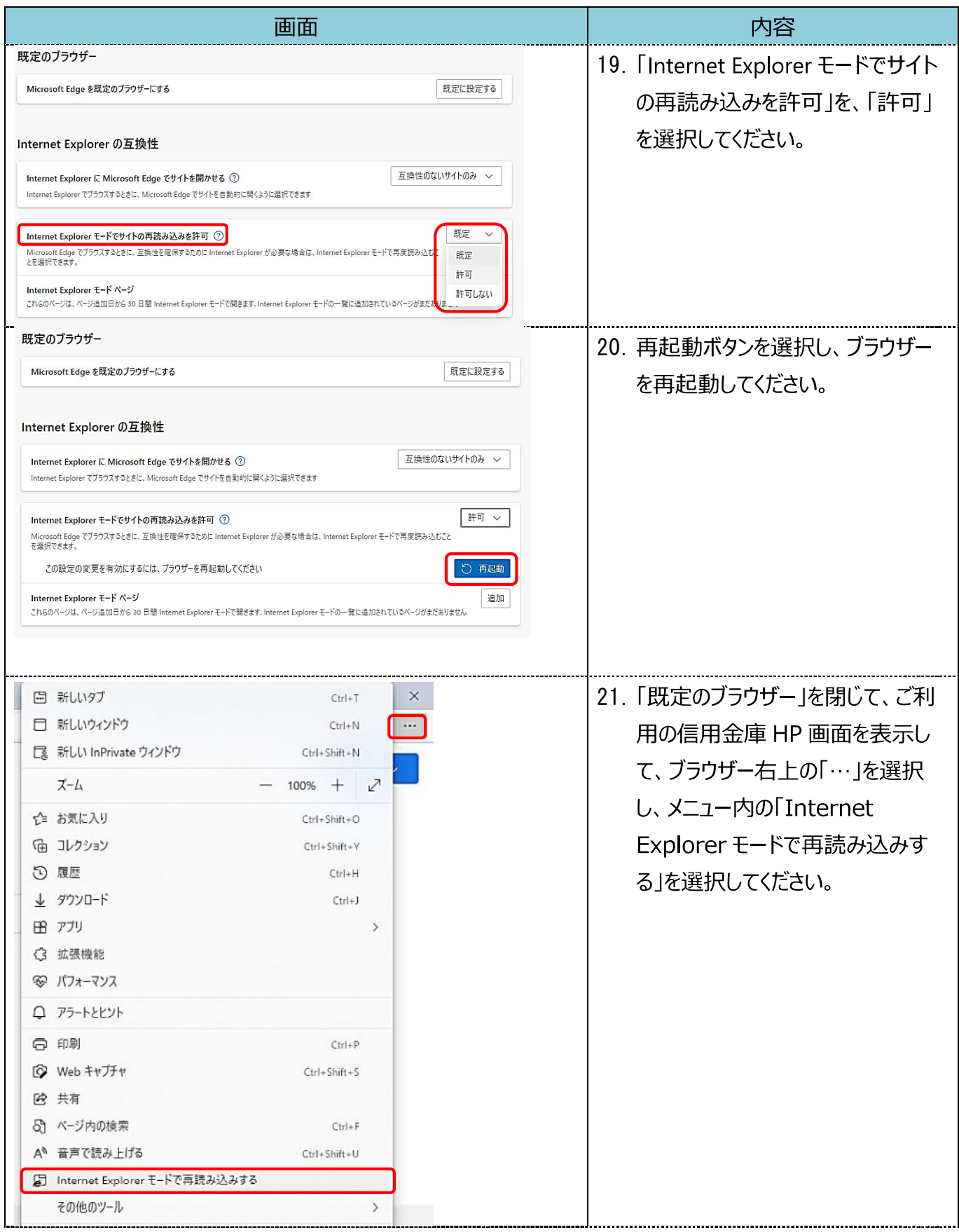

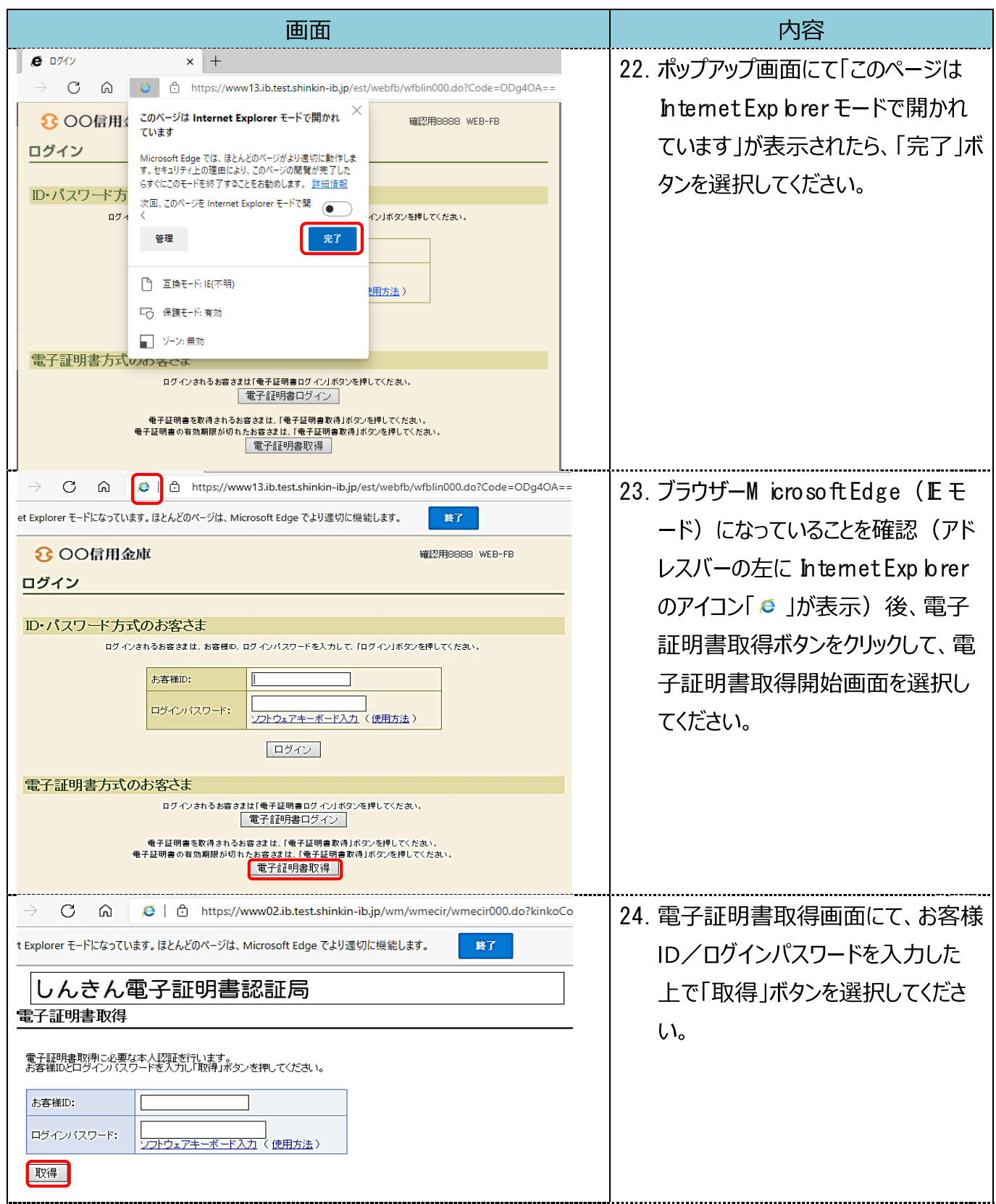

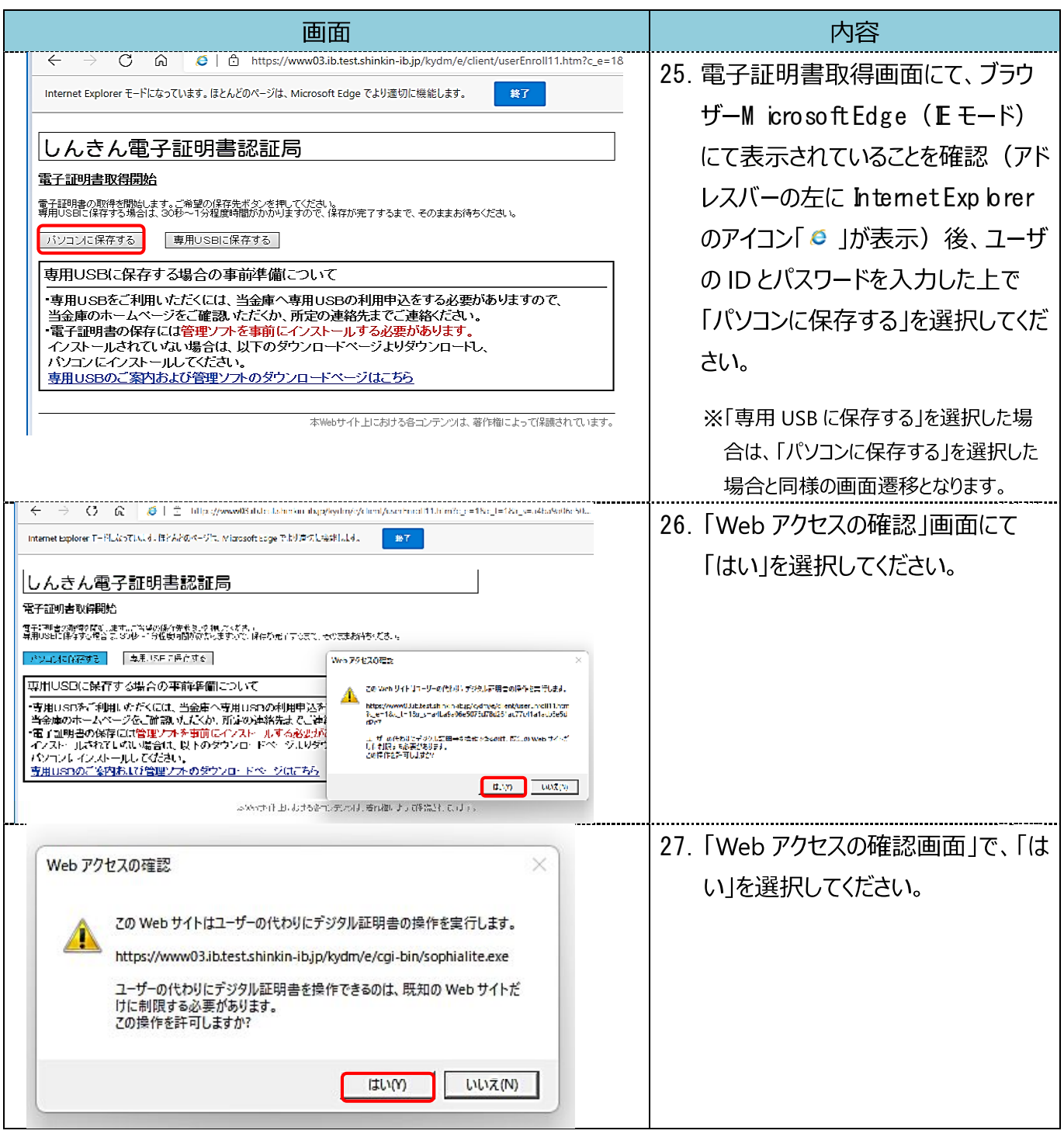

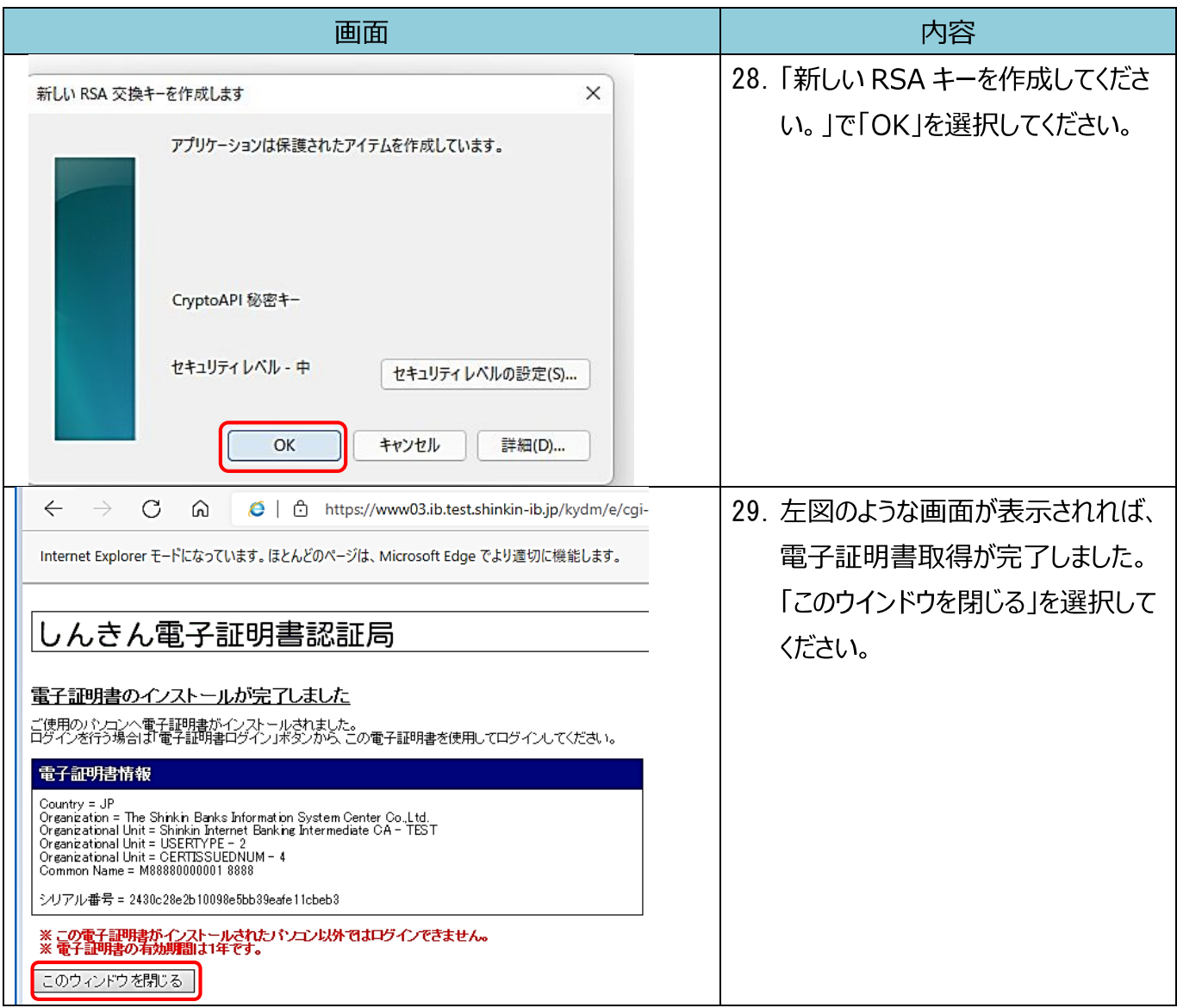

## 【Microsoft Edge (IE モード)における電子証明書の更新方法】

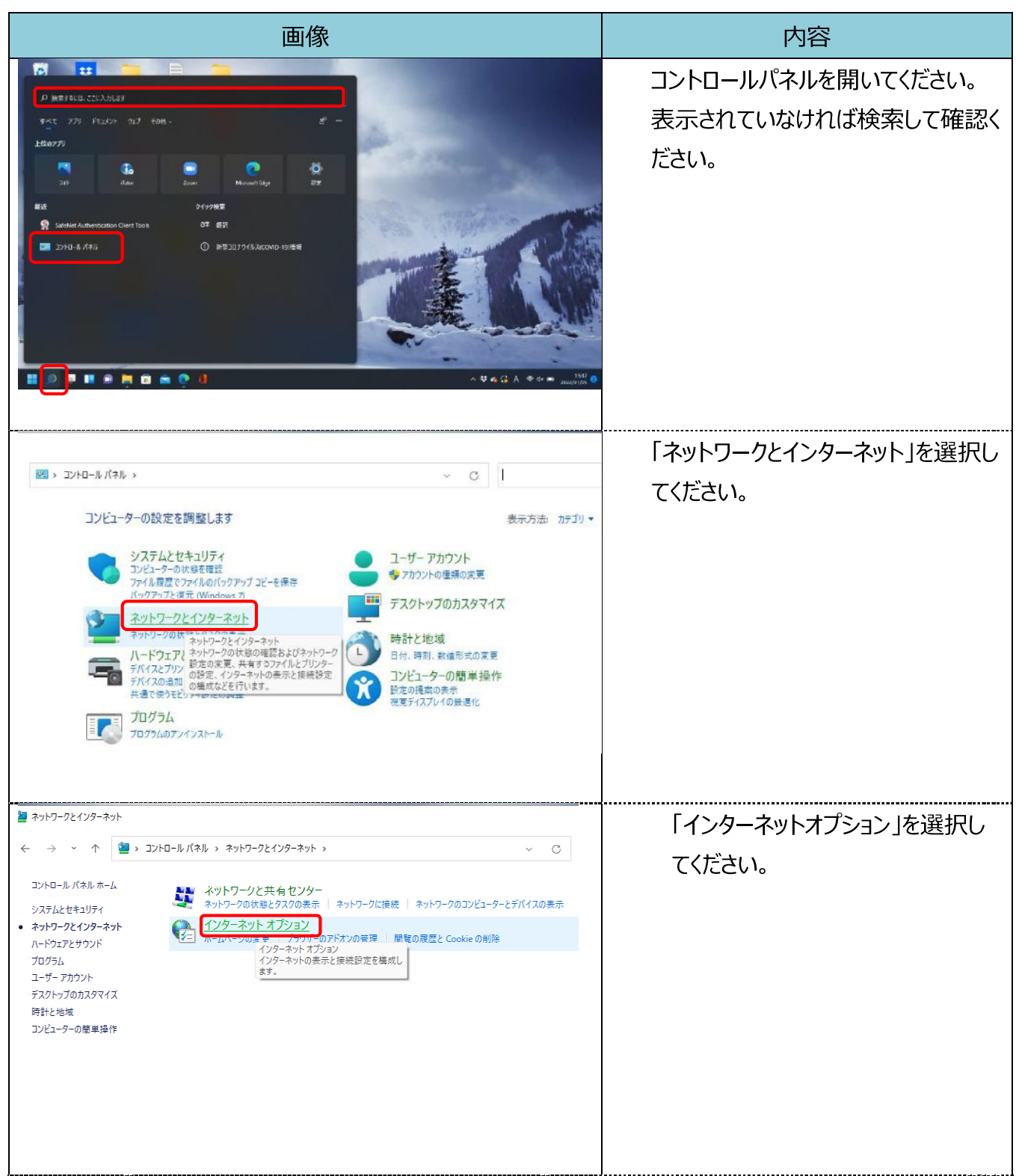

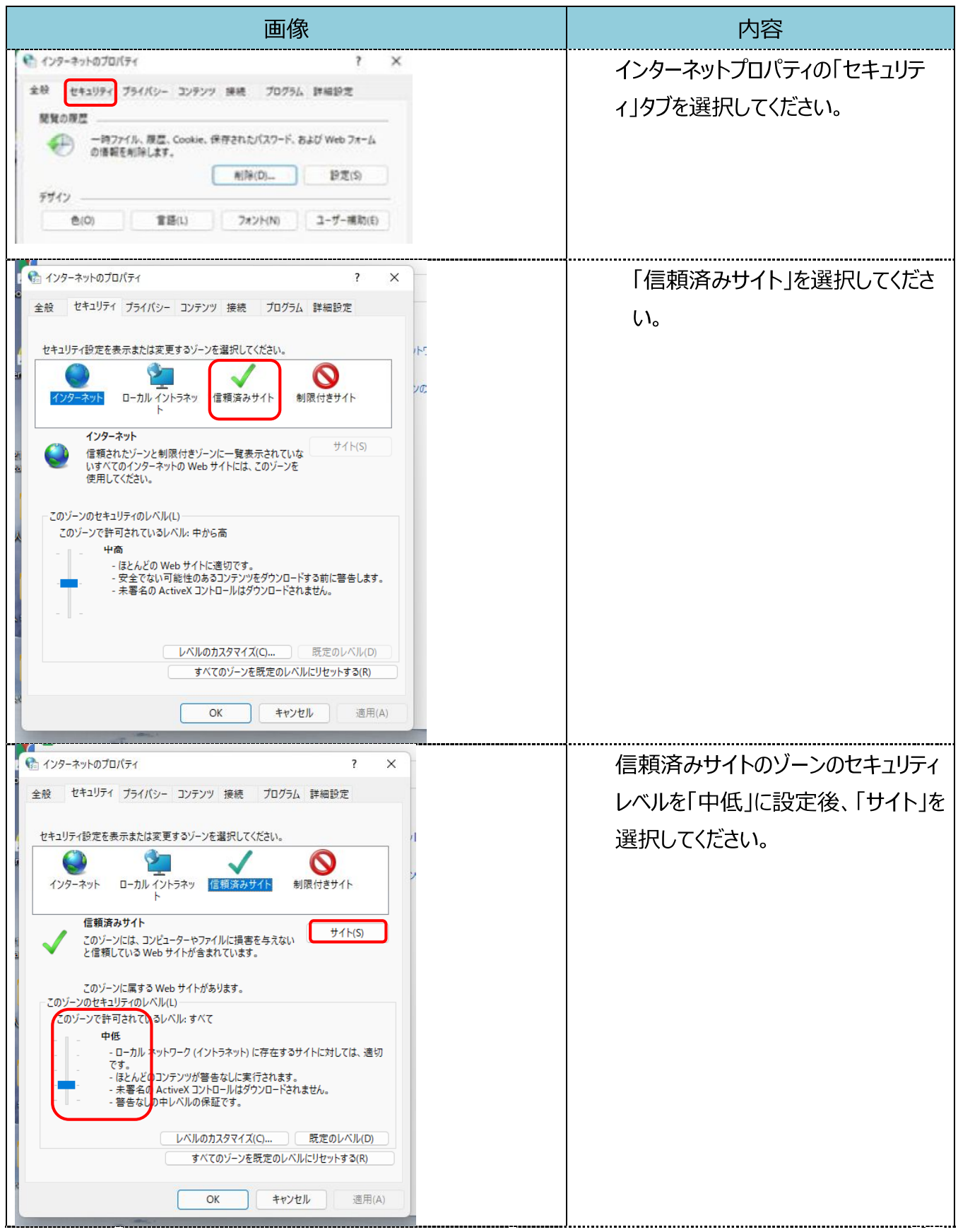

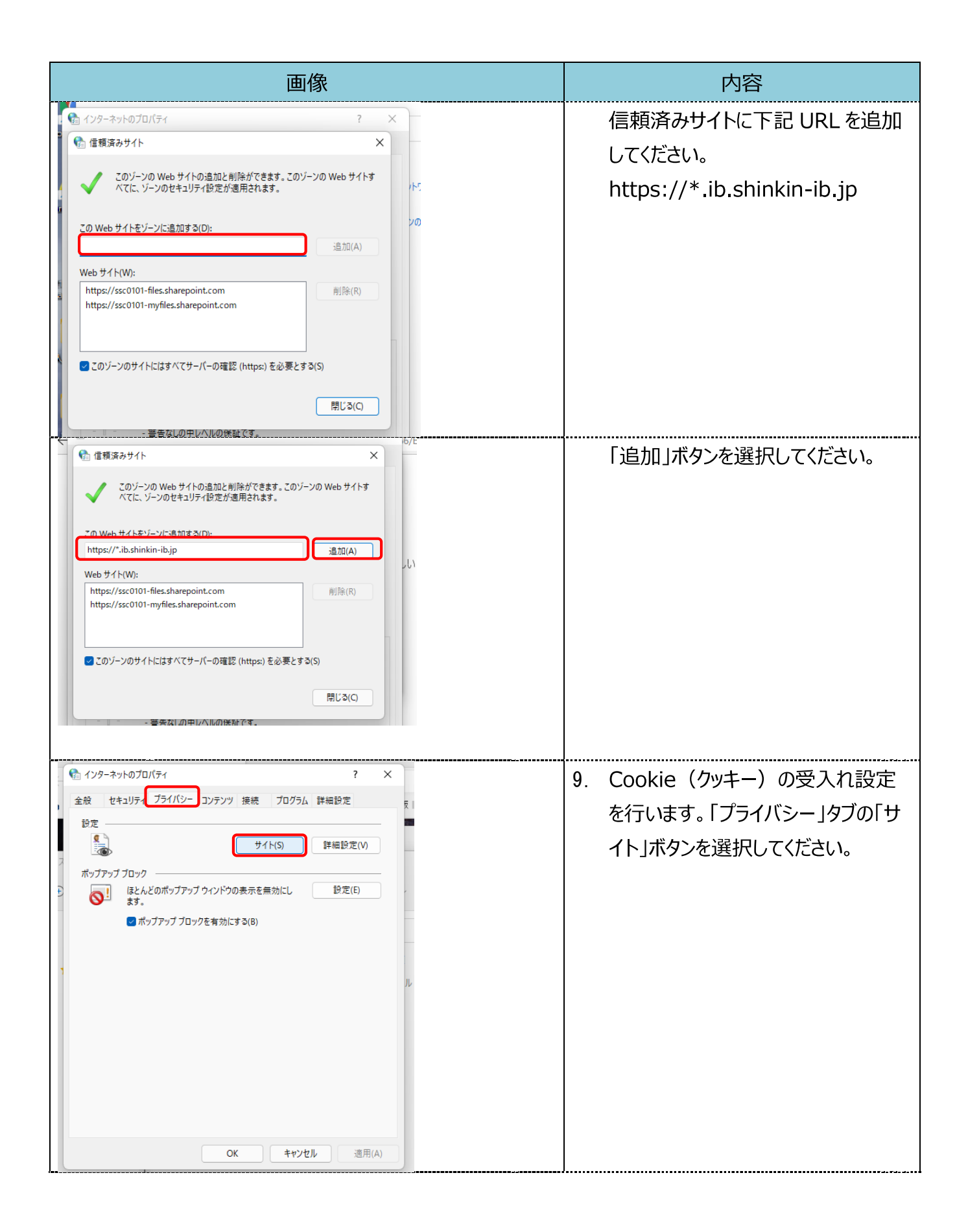

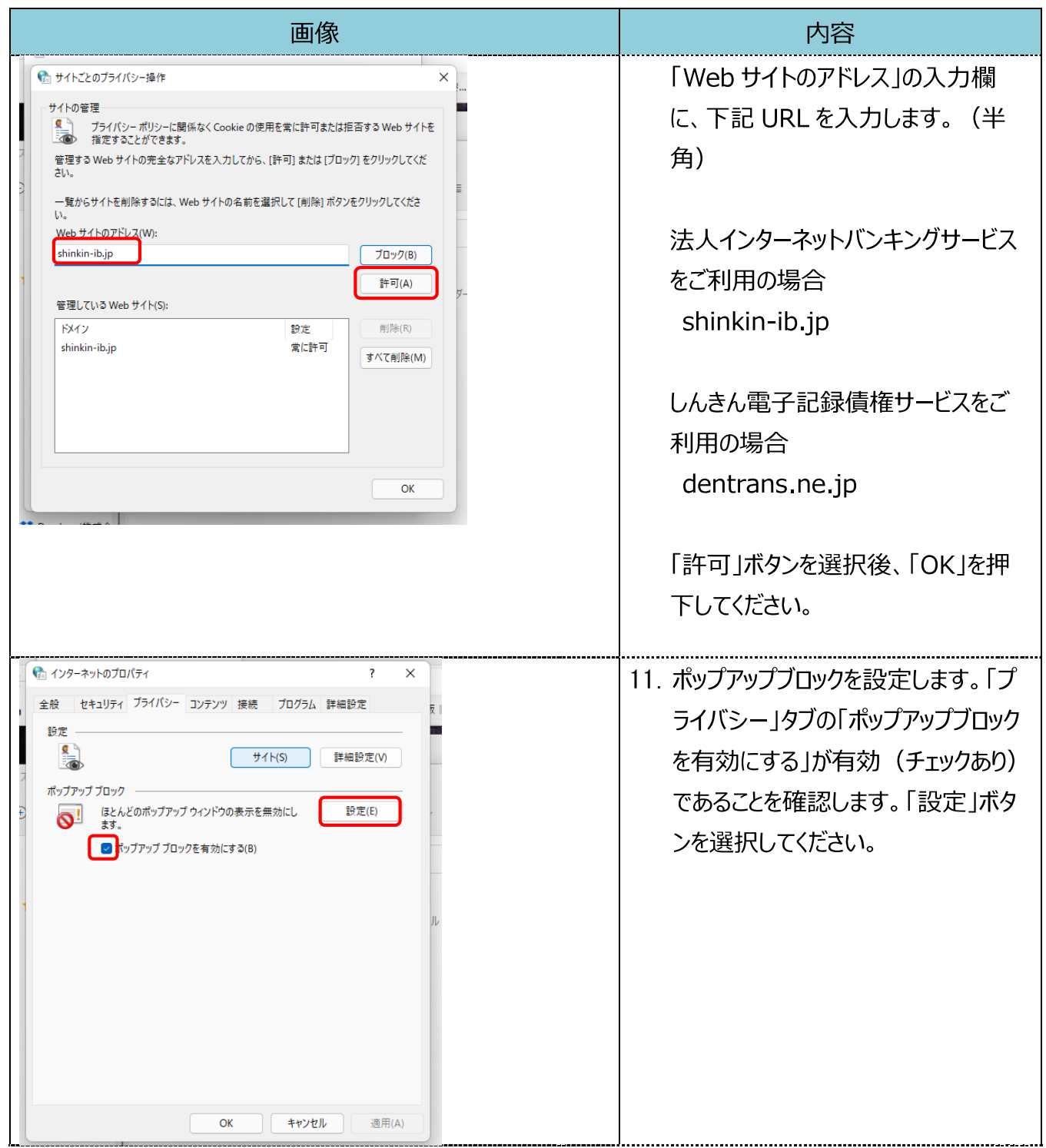

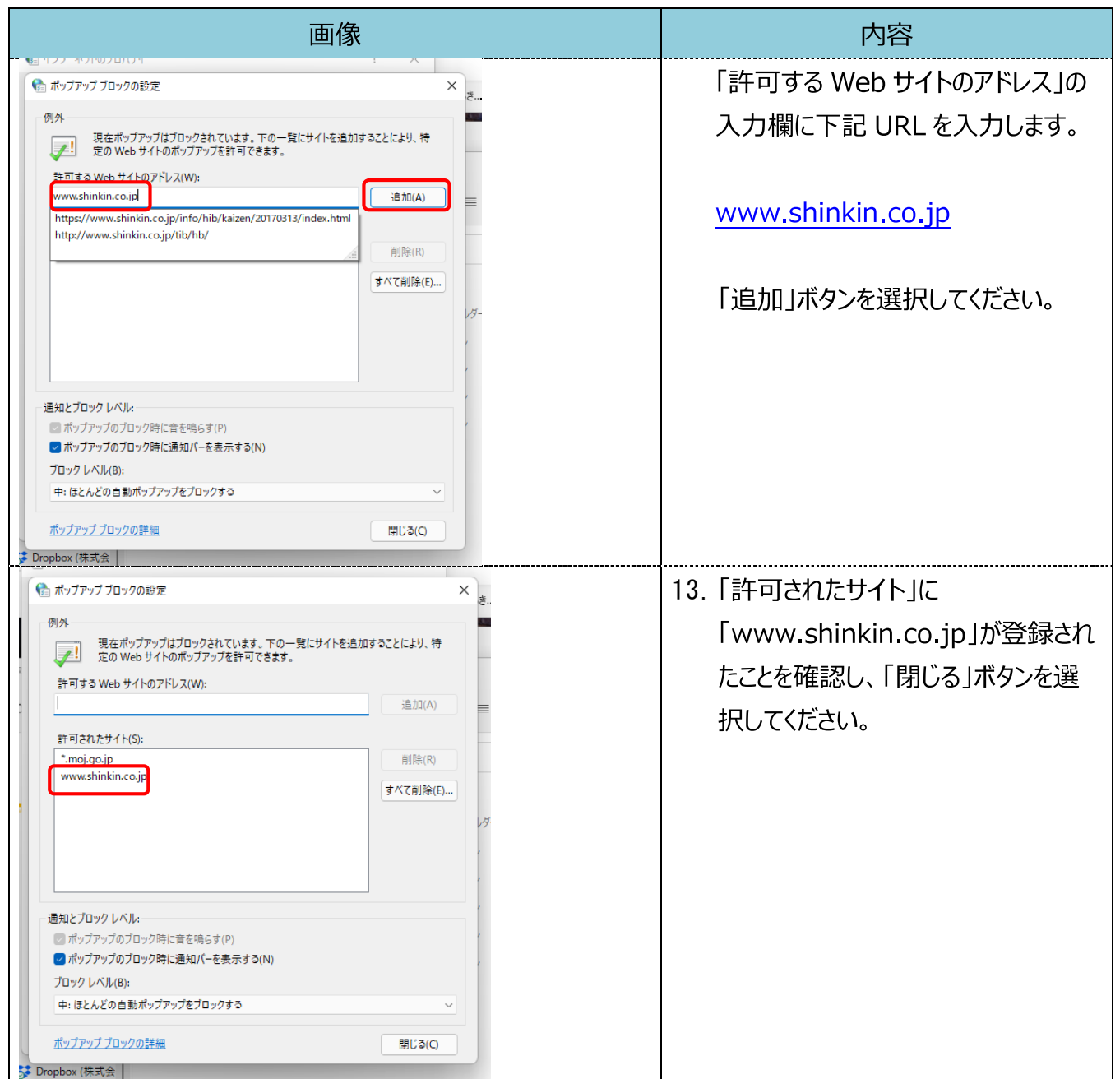

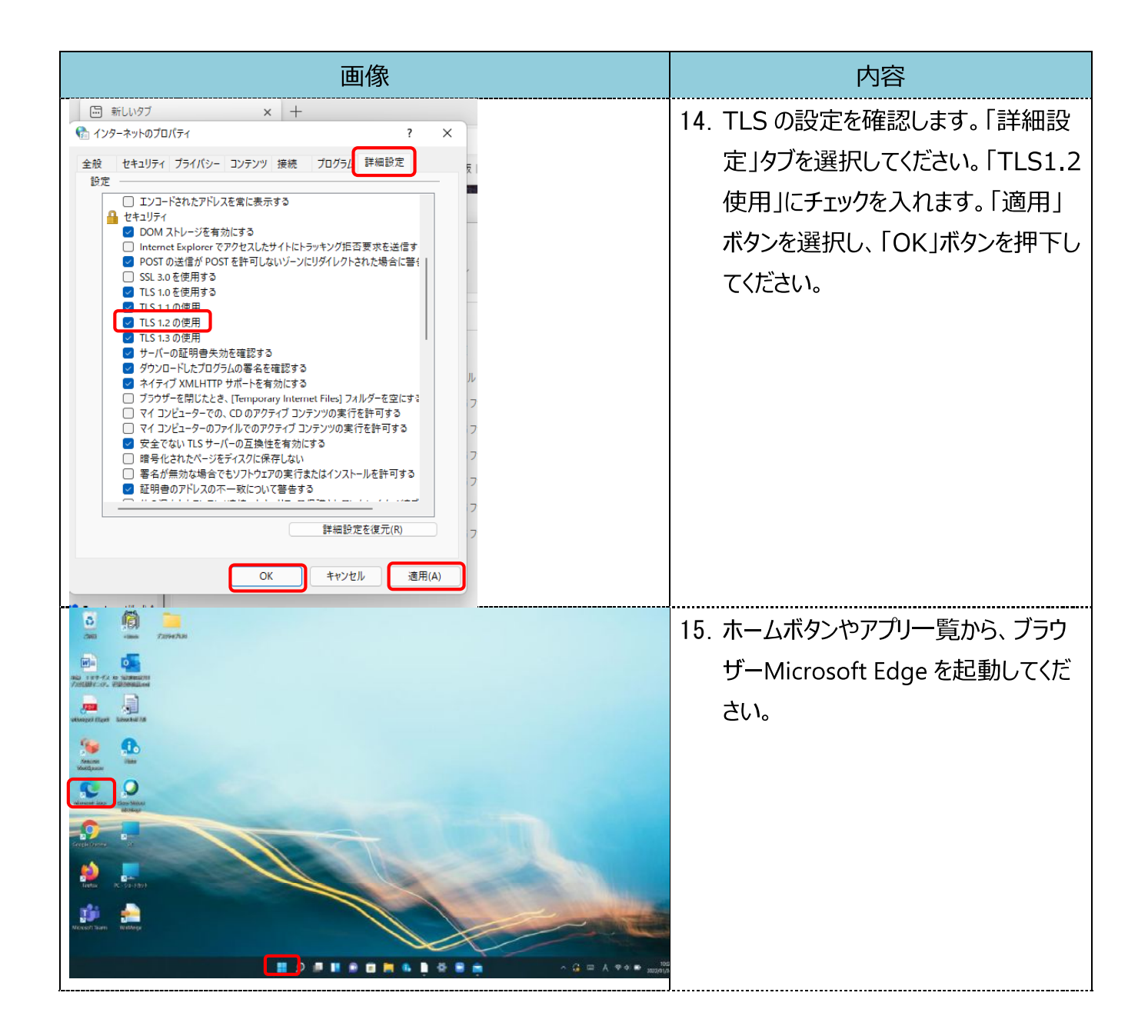

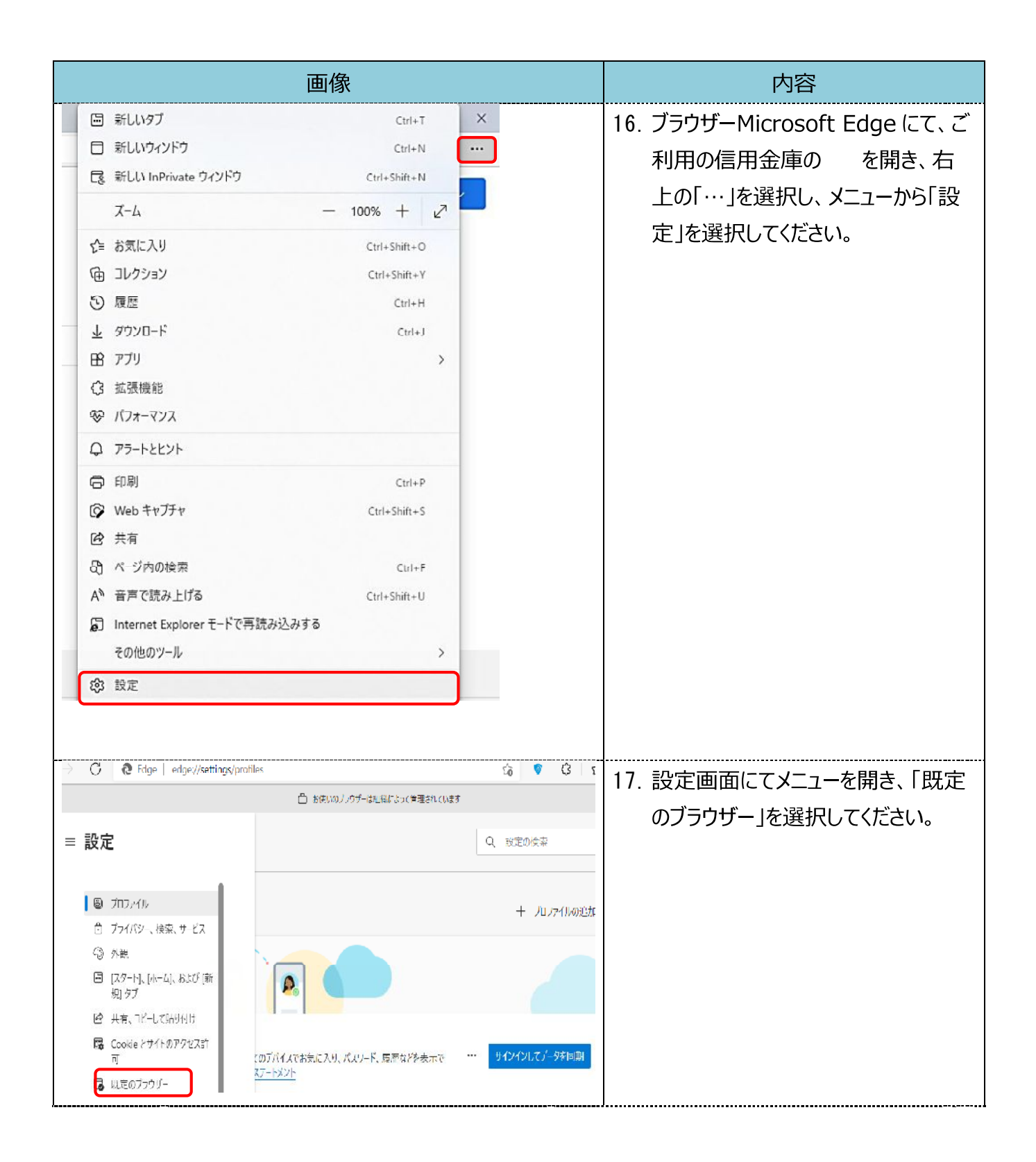

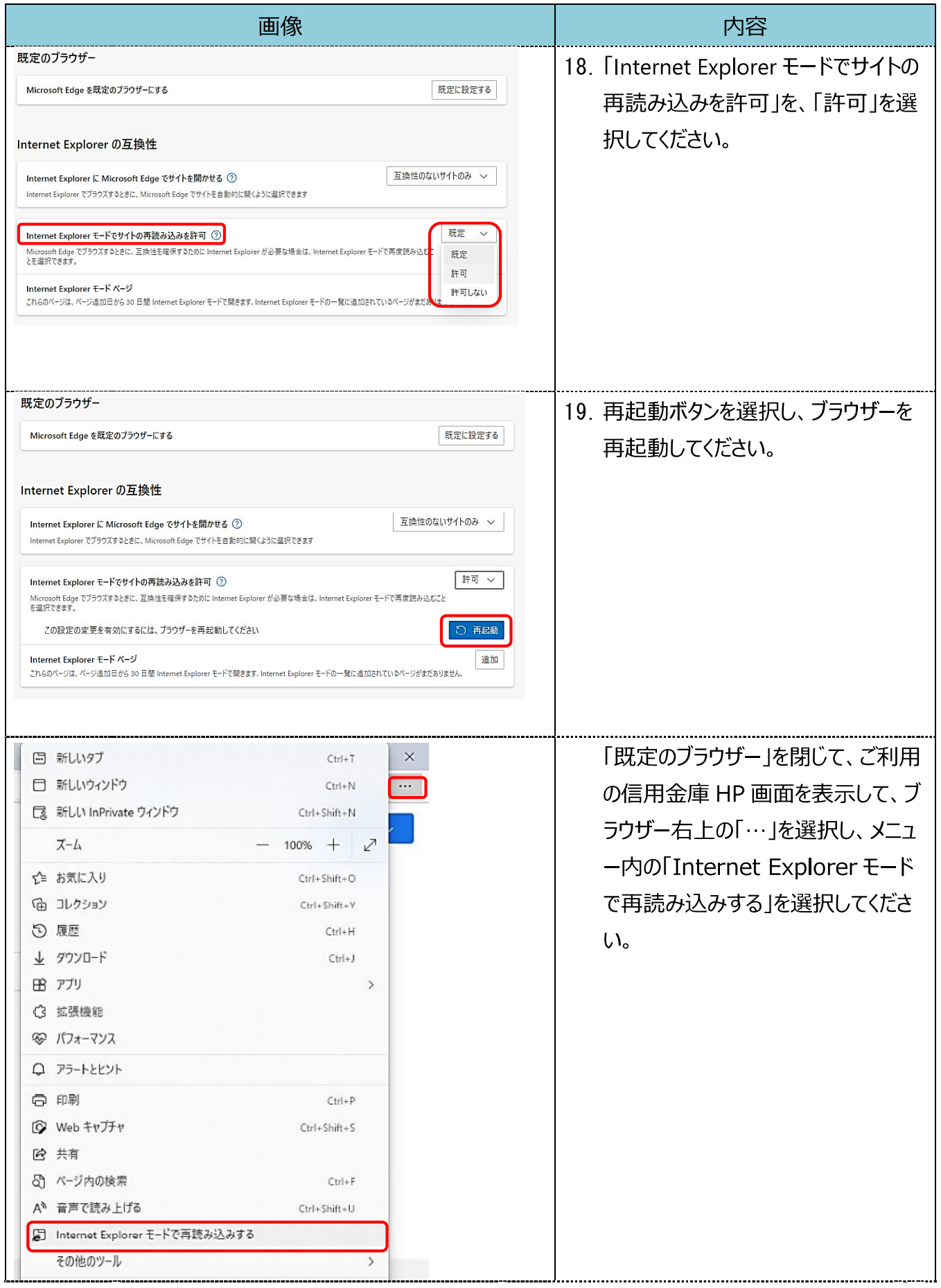

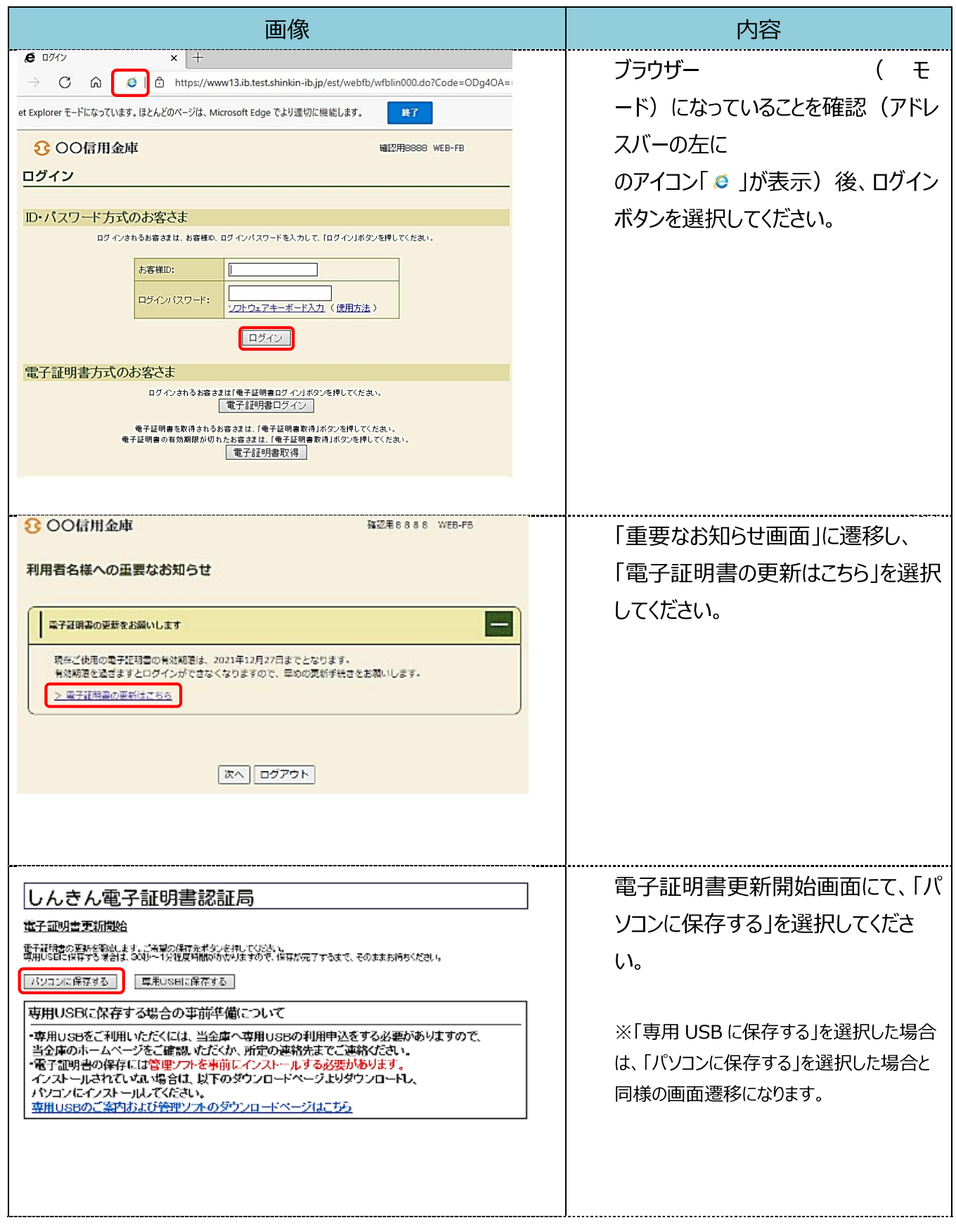

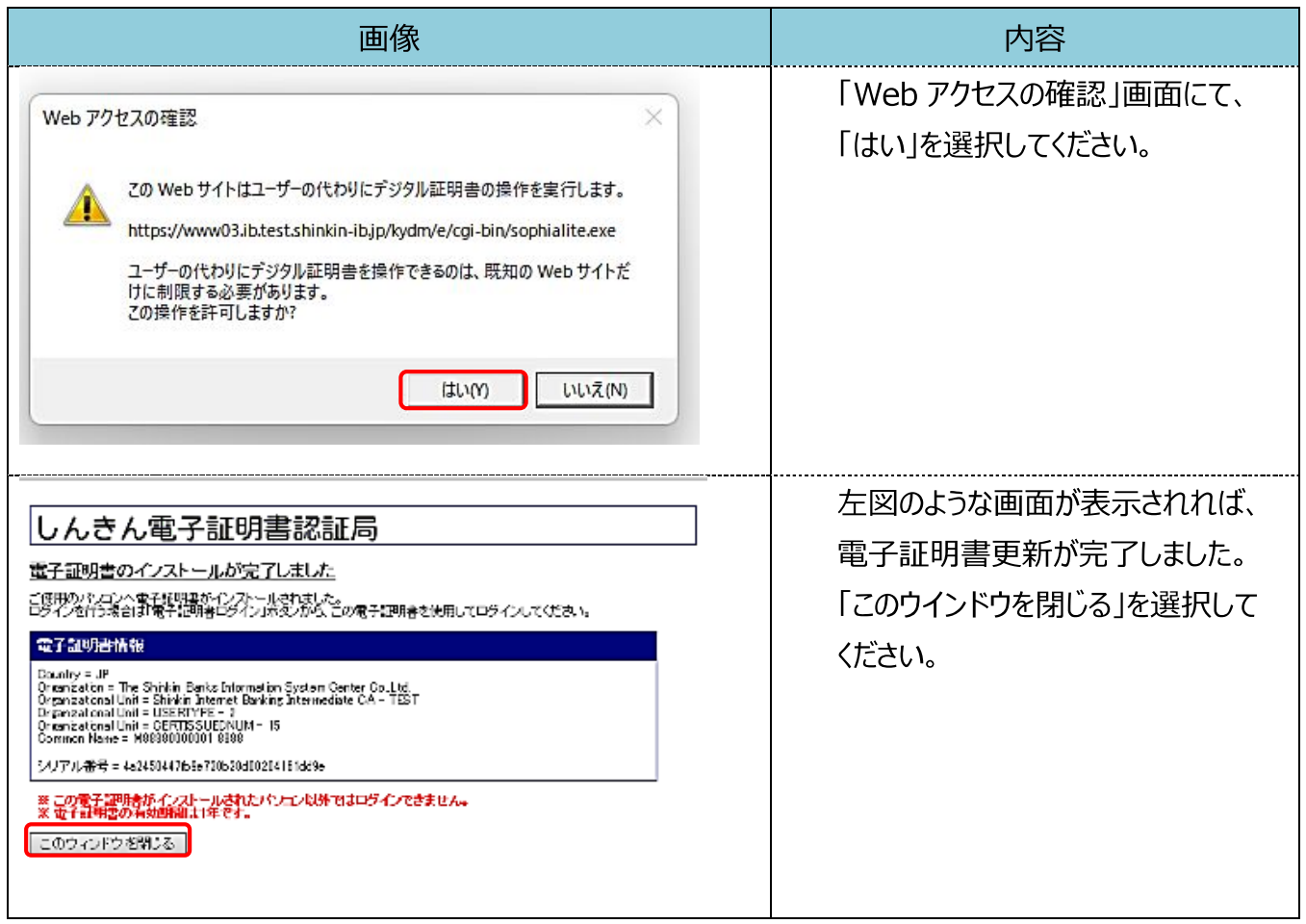